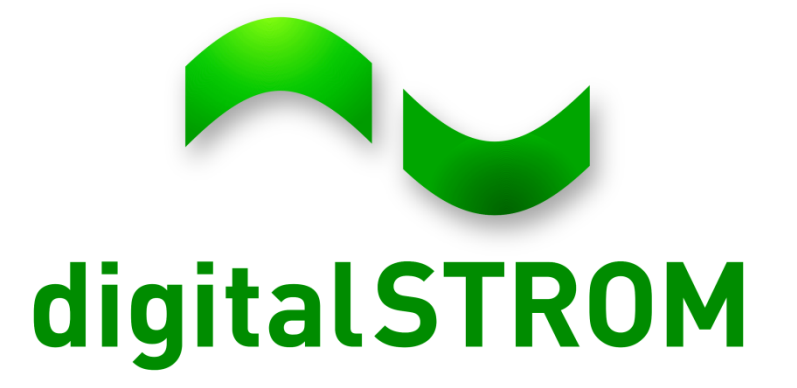

#### **3rd. Developer day**

20/21 Sep, 2012

### **Agenda for the 21st September**

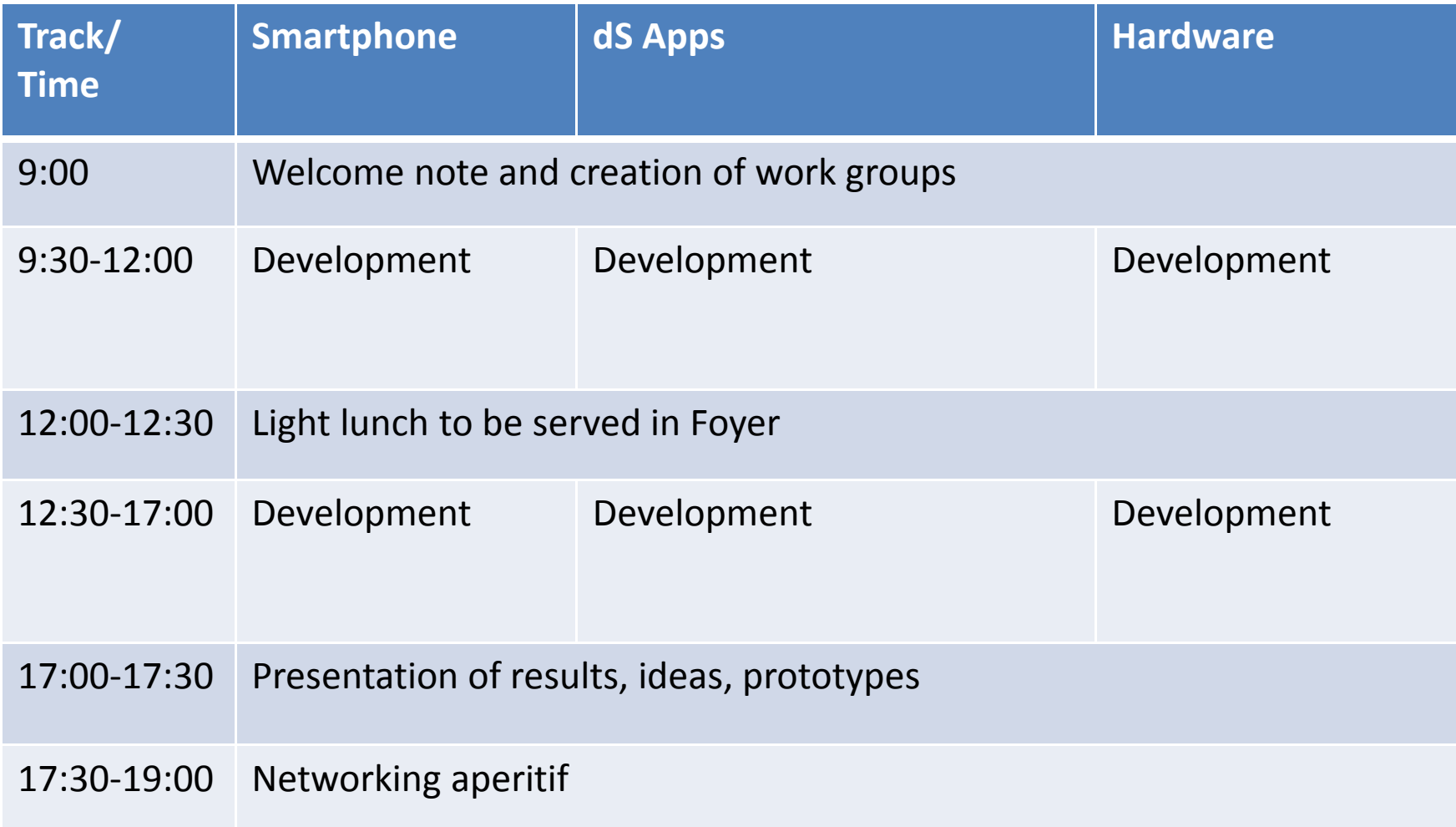

### **Welcome IoT members**

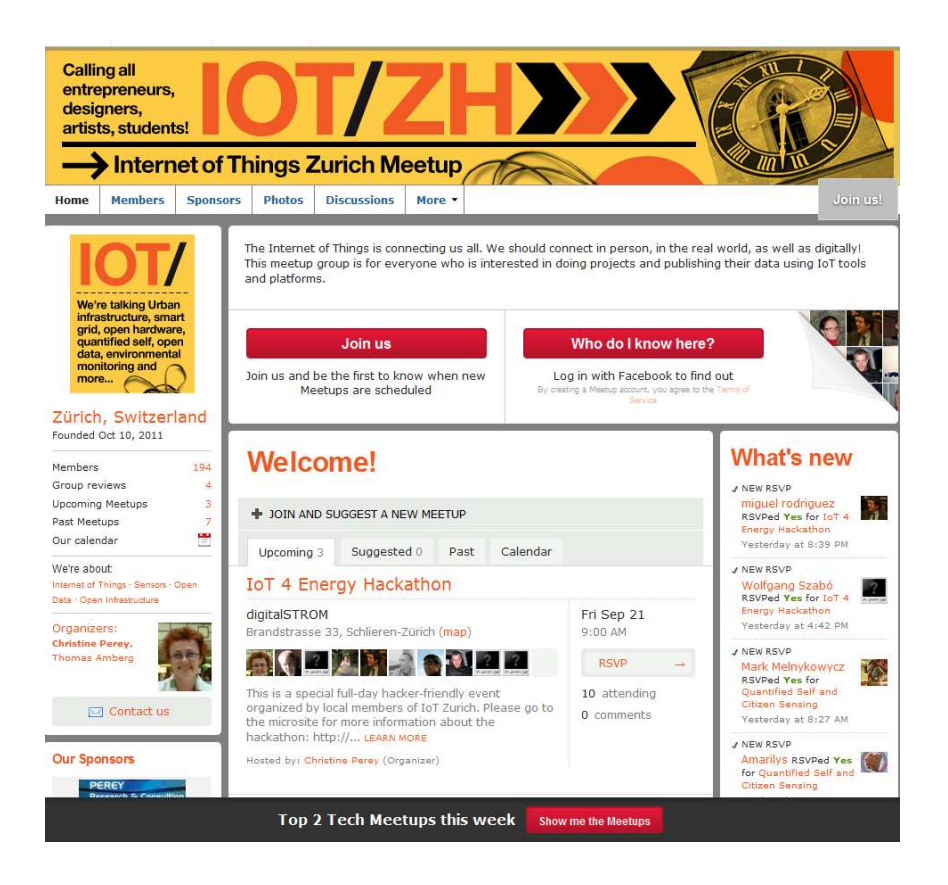

#### **Process**

- 1. Idea champions present their ideas in one slide, 3 minutes
- 2. Everybody selects a project to work on
- 3. Groups go to a worspace and start working
- 4. At 17:00 the teams will present their results
- 5. Finally, apero

#### **Ideas**

From community:

- $\bullet$ **Integration from L&G meter data** into dSS:
- • "Experimentation with my **openenergymonitor.org** Kit " : http://openenergymonitor.org/emon/
- $\bullet$ **EnBW project**: Integrating "overload" and "underload" signals from energy<br>provider into the dSS provider into the dSS

From Aizo:

- •**Visual Notifier**: It's an App you configure it to send digitalSTROM actions on special phone events.
- **The fridge monitor app**: Observe the power consumption of a circuit with **The fridge monitor app**: Observe the power consumption of a circuit with<br>an attached fridge/freezer, and monitor the power consumption to detect if an attached magemed by, and memor are performeded. •
- **Native (google)-Kalender integration** mit den TE,  $\bullet$
- $\bullet$  **Calculate the energy cost** for light per room/ scene by analyzing the power consumption and scene calls.

# **Fridge monitor app (Durrer)**

- The famous fridge monitor app: Observe the power consumption of a circuit with an attached fridge/freezer, and monitor the power consumption.
- If the fridge seems to be turned off or disconnected or the power circuit including dSM are switched off, the app<br>abould be able to take actions like should be able to take actions like
- •sending an email or
- •switching on a light.

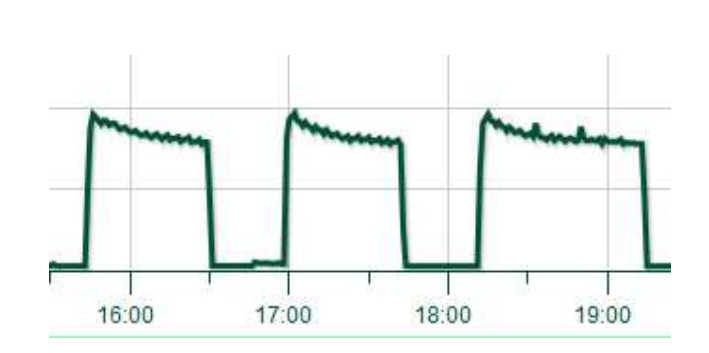

## **L&G meter integration (Meile)**

- $\bullet$ Integration from L&G meter data into dSS:
- $\bullet$  Read the metering data from an L&G meter over RS485/RS232/Ethernet and integrate it with our meteringdisplay graph.
- We will use an L&G meter and an adaptor.
- We will need to get the data over an USB to RS232/RS485/Ethernet adaptor and work in an App

### **openenergymonitor.org (Leutwyler)**

"Experimentation with my openenergymonitor.org Kit " Look for more info under: http://openenergymonitor.org/emon/

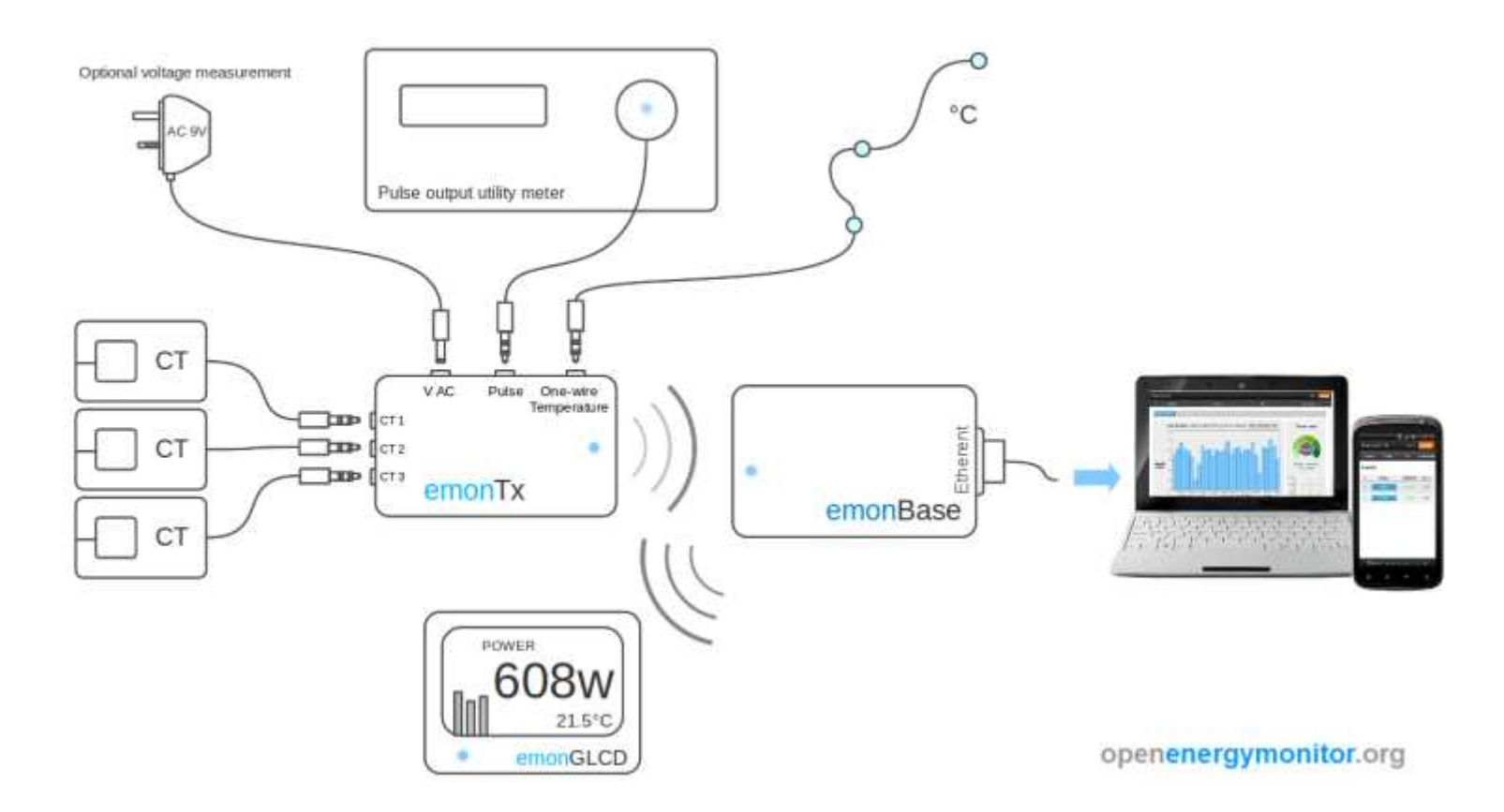

### **Visual Notifier (Hansen L.)**

•

It's an App you configure it to send digitalSTROM actions on special phone events.

• Main audience for the app would be hearing impairedpeople or people who like to listen to loud music

Example:

FAIT YOUT IIGHTS DIITK WITCH YOU TECEIVE OF LEXT IITESSUGE.<br>A time on to all the ut letter seems for accountable and as AE main time on f All your lights blink when you receive a text message.

 • Zweitenss in your d A timer tool, that let's you for example set a 45 min timer for your roast, which then blinks the lights in your apartment when the 45 min is up.

# **Load balancing (Hansen B.)**

- $\bullet$ Integrating "overload" and "underload" signals from energy provider into the dSS, with the goal of turning devices on/off if required.
- Includes interfacing over USB with a receiver of signals from the energy provider.

## **Native (google)-Kalender integration mit den TE (Köhler)**

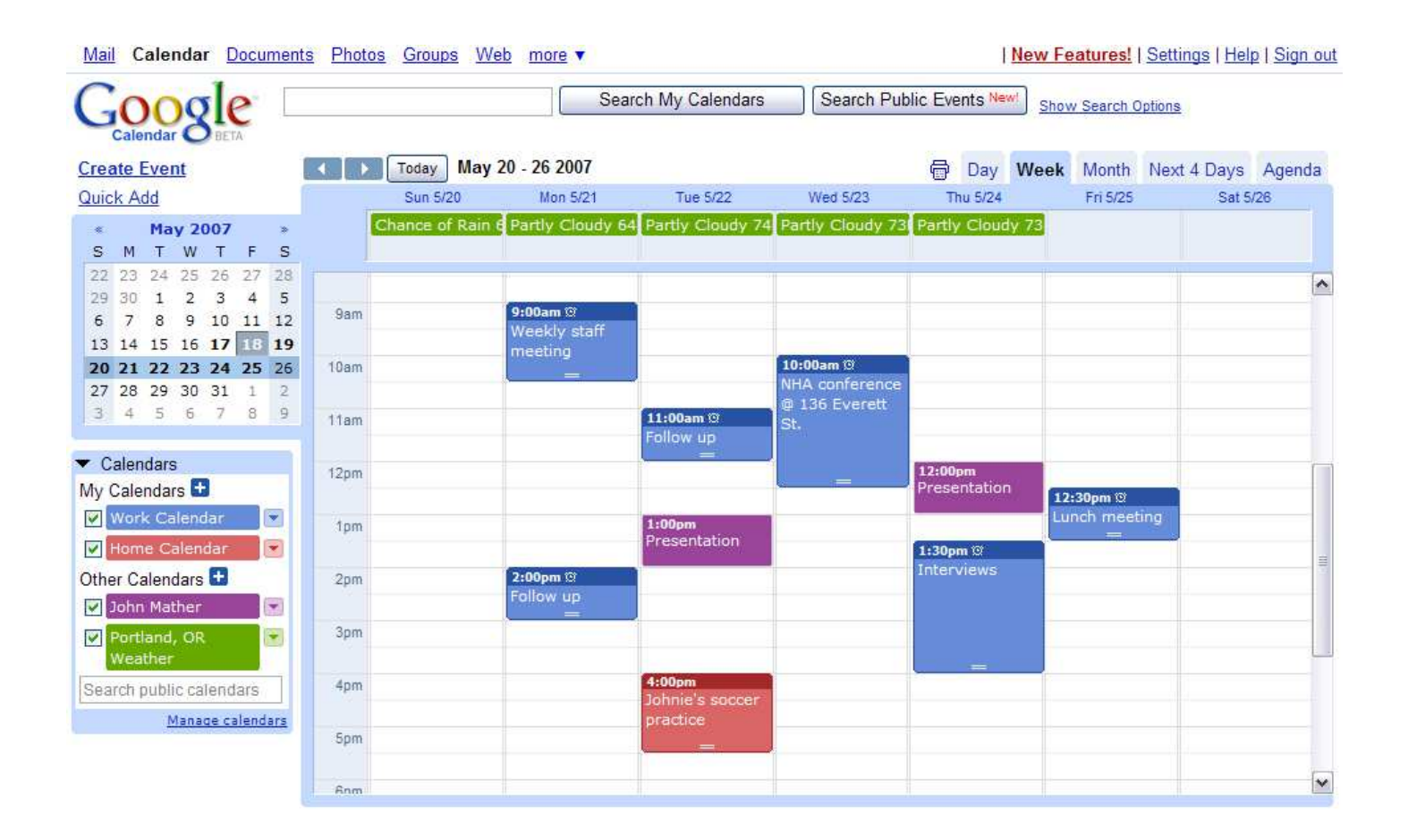

### **Hardware integration (Debus)**

• : Several of our Hardware engineers will be on site to help you with any hardware integration you might want to do. Hardware is available.

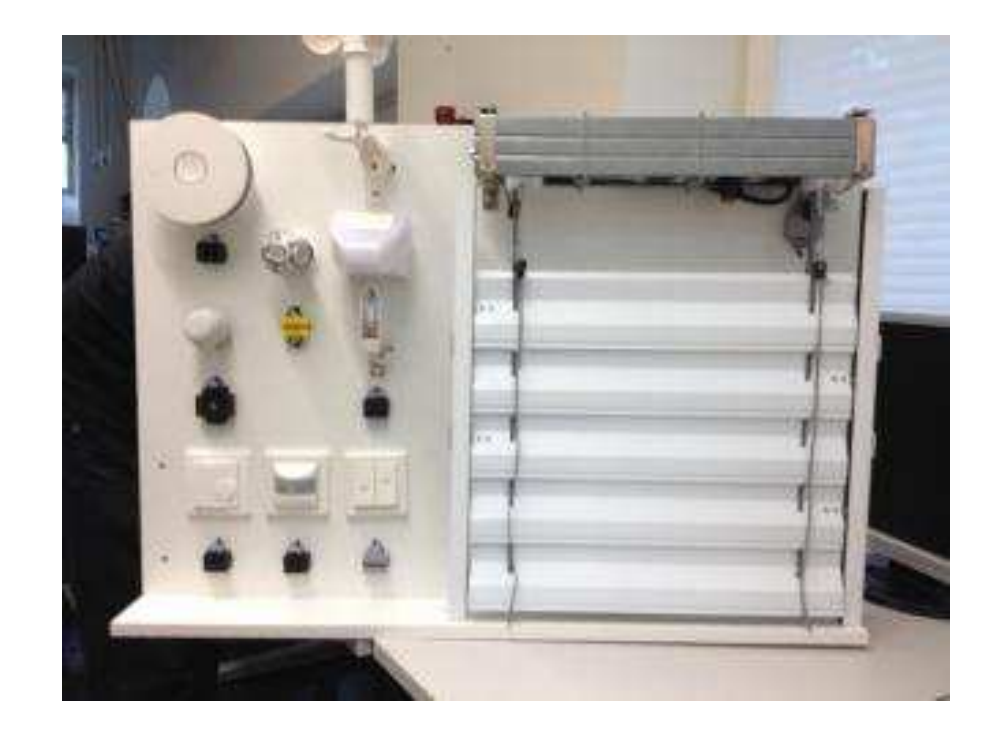